<span id="page-0-0"></span>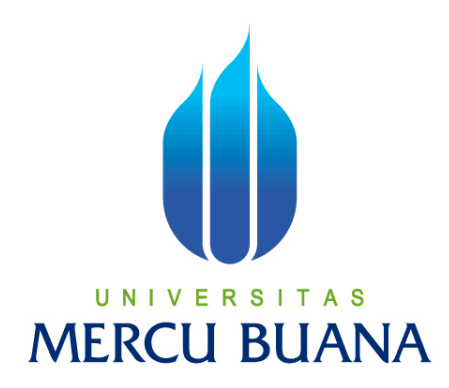

**PENGEMBANGAN SISTEM INFORMASI KELAUTAN BERBASIS WEB MENGGUNAKAN** *HIGHCHARTS* **DENGAN** *FRAMEWORK CODEIGNITER* **(STUDI KASUS : BPPT)**

> **NURESTI AURELIA NOVARIANTI**   $\sim$ MERCLI BUA

> > **PROGRAM STUDI TEKNIK INFORMATIKA FAKULTAS ILMU KOMPUTER UNIVERSITAS MERCU BUANA JAKARTA 2015**

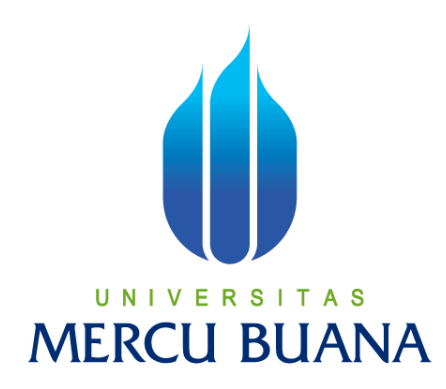

# **PENGEMBANGAN SISTEM INFORMASI KELAUTAN BERBASIS WEB MENGGUNAKAN** *HIGHCHARTS* **DENGAN** *FRAMEWORK CODEIGNITER* **(STUDI KASUS : BPPT)**

*Laporan Tugas Akhir* 

Diajukan Untuk Melengkapi Salah Satu Syarat Memperoleh Gelar Sarjana Komputer UNIVERSITAS

**FRCU BU** NURESTI AURELIA NOVARIANTI

41512120115

**PROGRAM STUDI TEKNIK INFORMATIKA FAKULTAS ILMU KOMPUTER UNIVERSITAS MERCU BUANA JAKARTA 2015**

#### LEMBAR PERNYATAAN

 $\mathbf{i}$ 

Yang bertanda tangan dibawah ini:

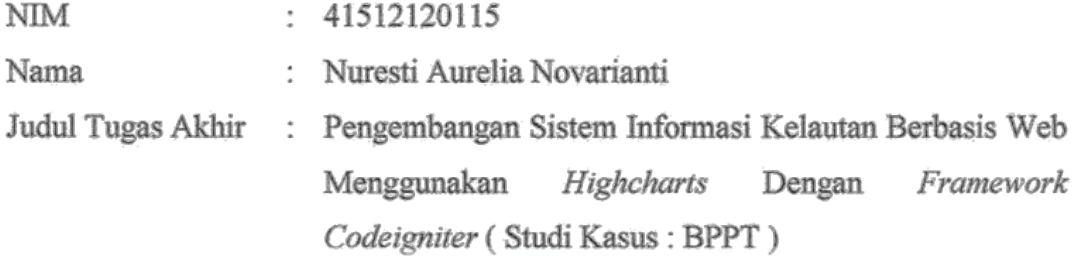

Menyatakan bahwa Tugas Akhir dengan judul yang tersebut diatas adalah hasil karya saya sendiri dan bukan plagiat kecuali kutipan-kutipan dan teori-teori yang digunakan dalam skripsi ini. Apabila ternyata ditemukan didalam Laporan Tugas Akhir saya terdapat unsur plagiat, maka saya siap untuk mendapatkan sanksi akademik yang terkait dengan hal tersebut.

# ERSITAS UNIV **MERCU BUANA**

Jakarta, 12 Agustus 2015 ETERAI MPEL FAGF175514936 Nuresti Aurelia Novarianti

#### **LEMBAR PENGESAHAN**

Nuresti Aurelia Novarianti

41512120115

Teknik Informatika

 $\ddot{\phantom{a}}$ 

.

 $\ddot{\cdot}$ 

Nama

**NIM** 

Jurusan

Fakultas

Judul

: Ilmu Komputer : Pengembangan Sistem Informasi Kelautan Berbasis Web Menggunakan Highcharts dengan Framework Codeigniter (Studi Kasus: BPPT)

<span id="page-3-0"></span>Jakarta, 12 Agustus 2015 Disetujui dan diterima oleh,

Drev fiall

Dosen Pembimbing

Kom

Andrew

Sabar Rudiarto, M.Kom Kaprodi Teknik Informatika

Umniy Salamah. **MMSI** S

Koordinator Tugas Akhir

#### **KATA PENGANTAR**

Puji syukur Alhamdulillah kehadirat Allah SWT yang telah melimpahkan segala rahmat dan karuniaNya, sehingga penulis dapat menyelesaikan tugas akhir ini yang berjudul *Pengembangan Sistem Informasi Kelautan Berbasis Web Menggunakan Highcharts Dengan Framework Codeigniter (CI) (Studi Kasus : BPPT)* yang merupakan syarat untuk menyelesaikan program studi strata satu (S1) pada Jurusan Teknik Informatika Universitas Mercu Buana.

Dengan segala keterbatasan, penulis menyadari bahwa laporan tugas akhir ini takkan terwujud tanpa bantuan, bimbingan dan dorongan dari berbagai pihak. Untuk itu, dengan segala kerendahan hati, penulis menyampaikan ucapan terimakasih kepada:

- 1. Bapak Andrew Fiade, M.Kom selaku pembimbing tugas akhir pada Jurusan Teknik Informatika yang telah meluangkan waktunya.
- 2. Bapak Sabar Rudiarto, M.Kom selaku Kepala Program Studi Jurusan Teknik Informatika Universitas Mercu Buana.
- 3. Ibu Umniy Salamah, ST, MMSI selaku Koordinator Tugas Akhir Jurusan Teknik Informatika Universitas Mercu Buana.
- 4. Bapak Achmad Witjaksono, selaku pembimbing lapangan selama penulis melakukan observasi di RDS
- 5. Ayahanda tercinta, yang selalu memberikan dukungan serta doa kepada penulis hingga penulis mencapai keberhasilan.
- 6. Saudara- Saudaraku tercinta, Miranti Nadya Istianti, Rama Adhiyana Pradana, Citra Wulan serta semua keluarga, terima kasih atas semua dukungannya.

Semoga Allah SWT membalas kebaikan dan selalu mencurahkan hidayah serta taufik-Nya, Aamiin.

Jakarta, 12 Agustus 2015

Nuresti Aurelia Novarianti

## **DAFTAR ISI**

<span id="page-5-0"></span>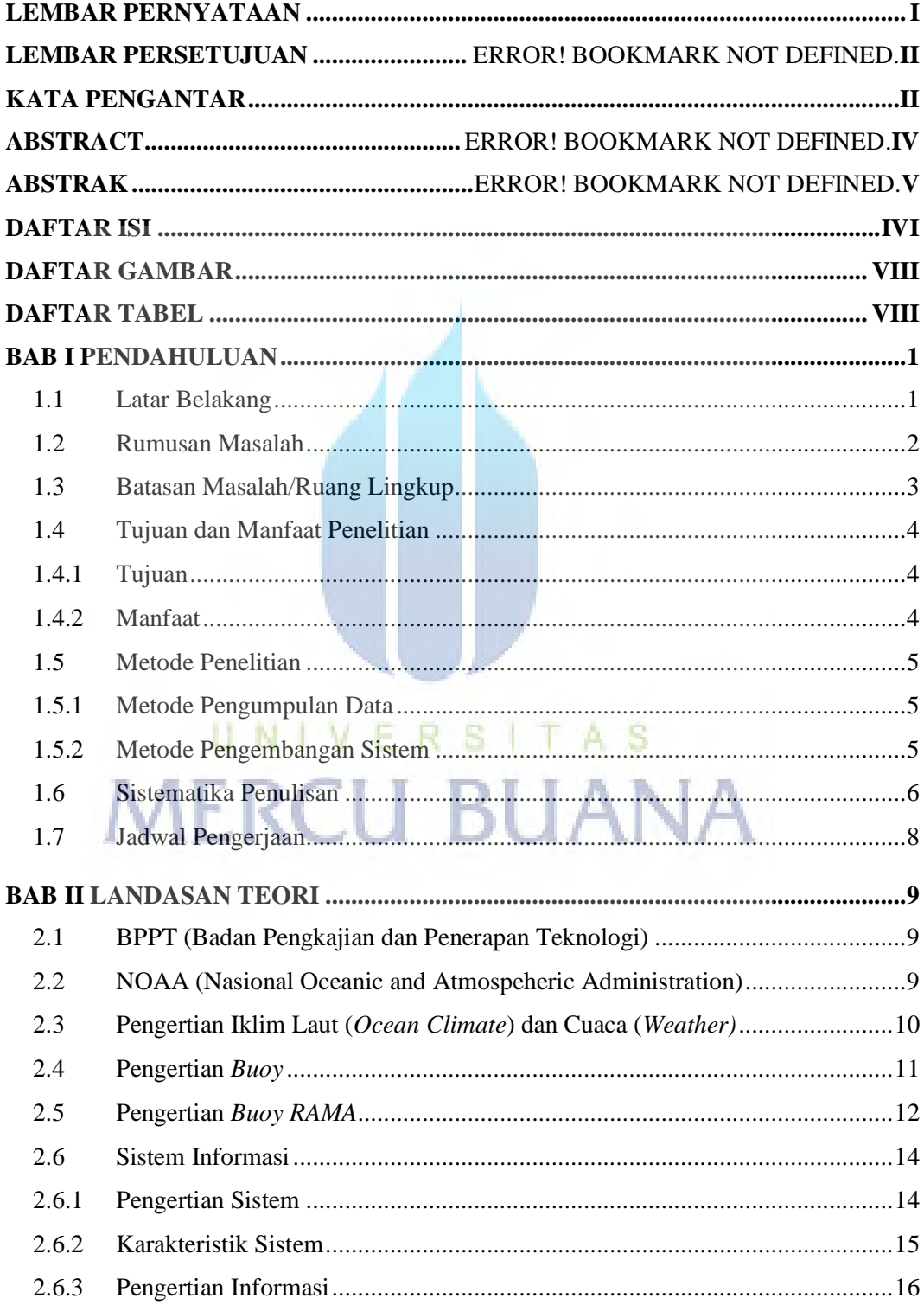

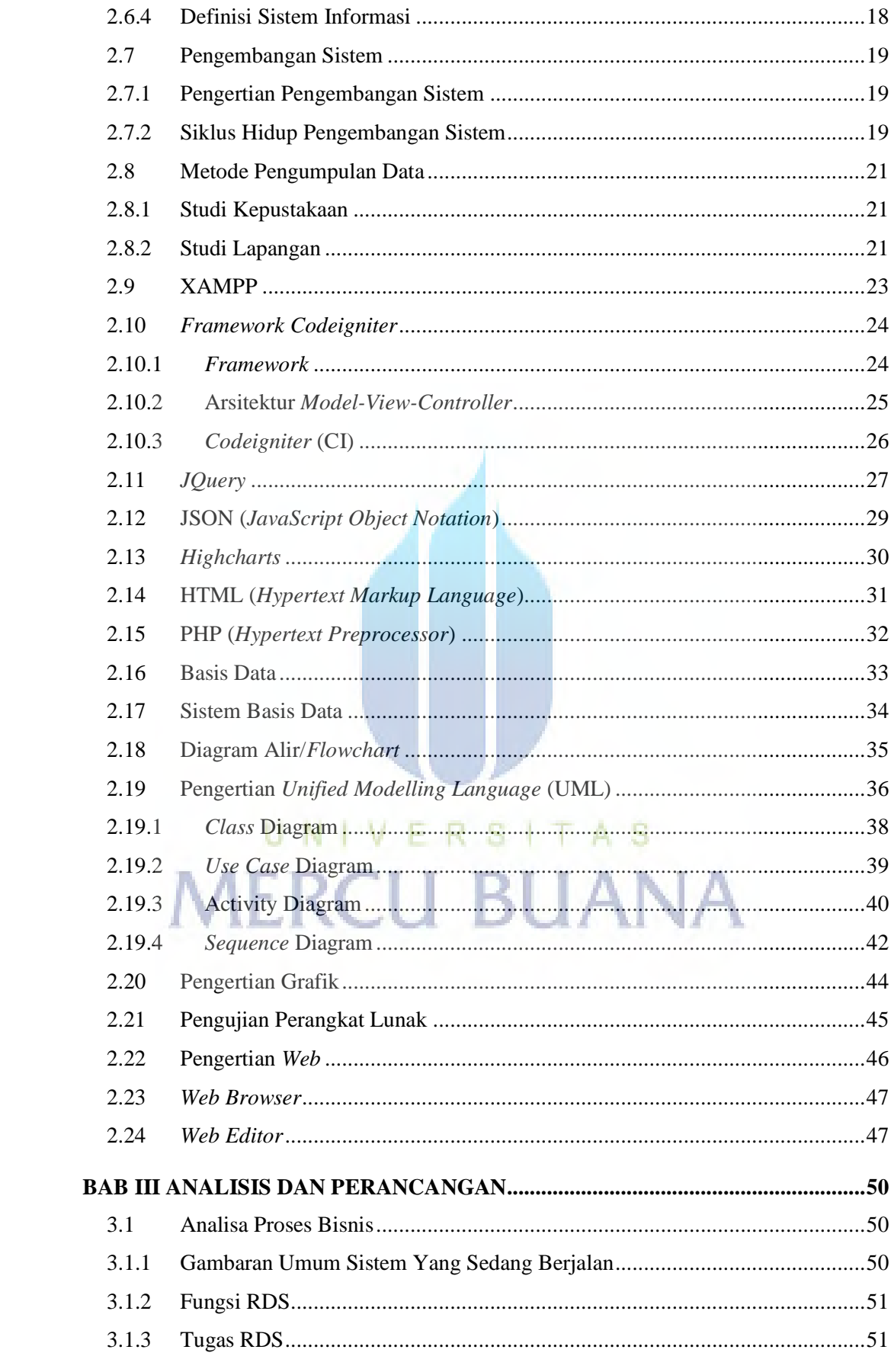

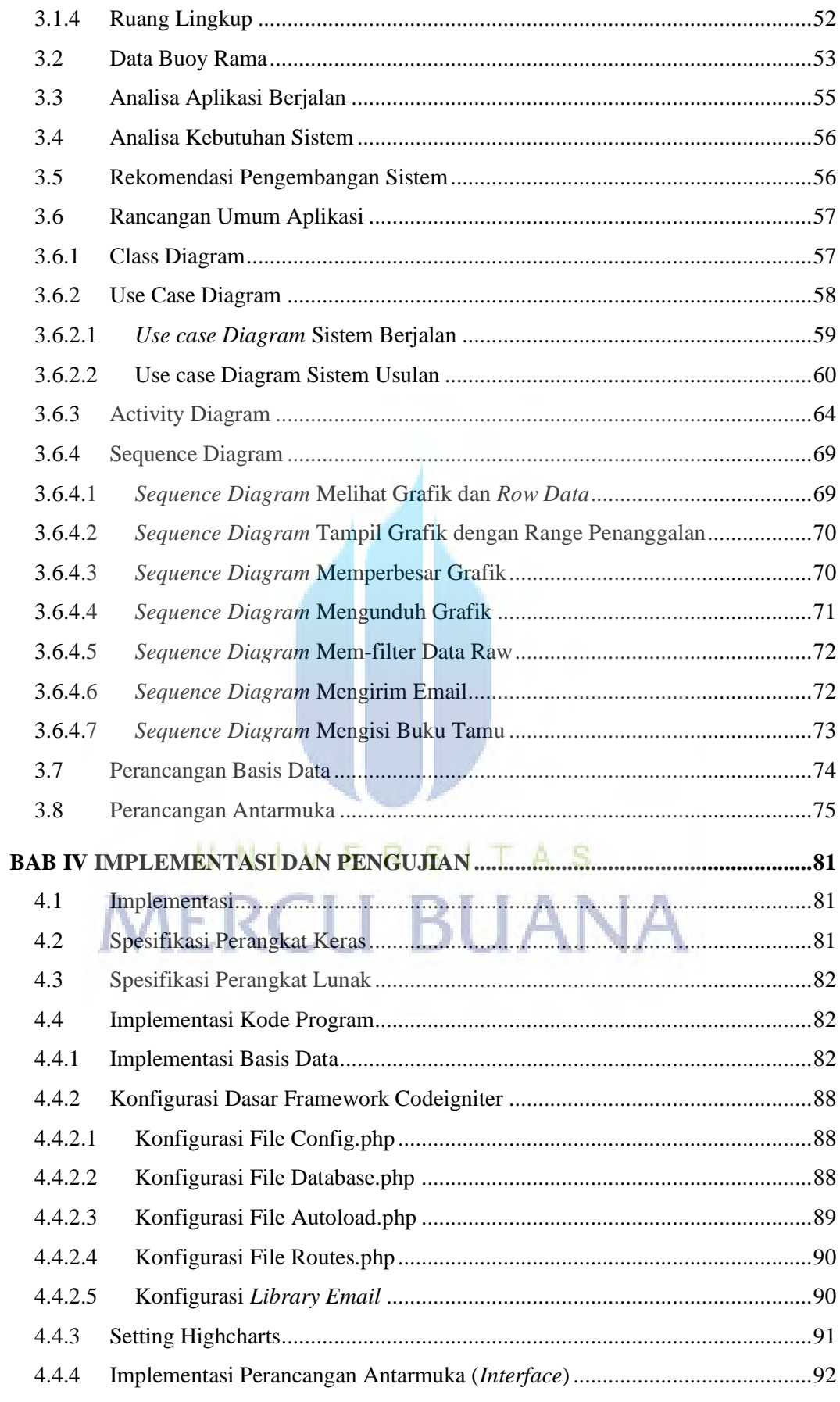

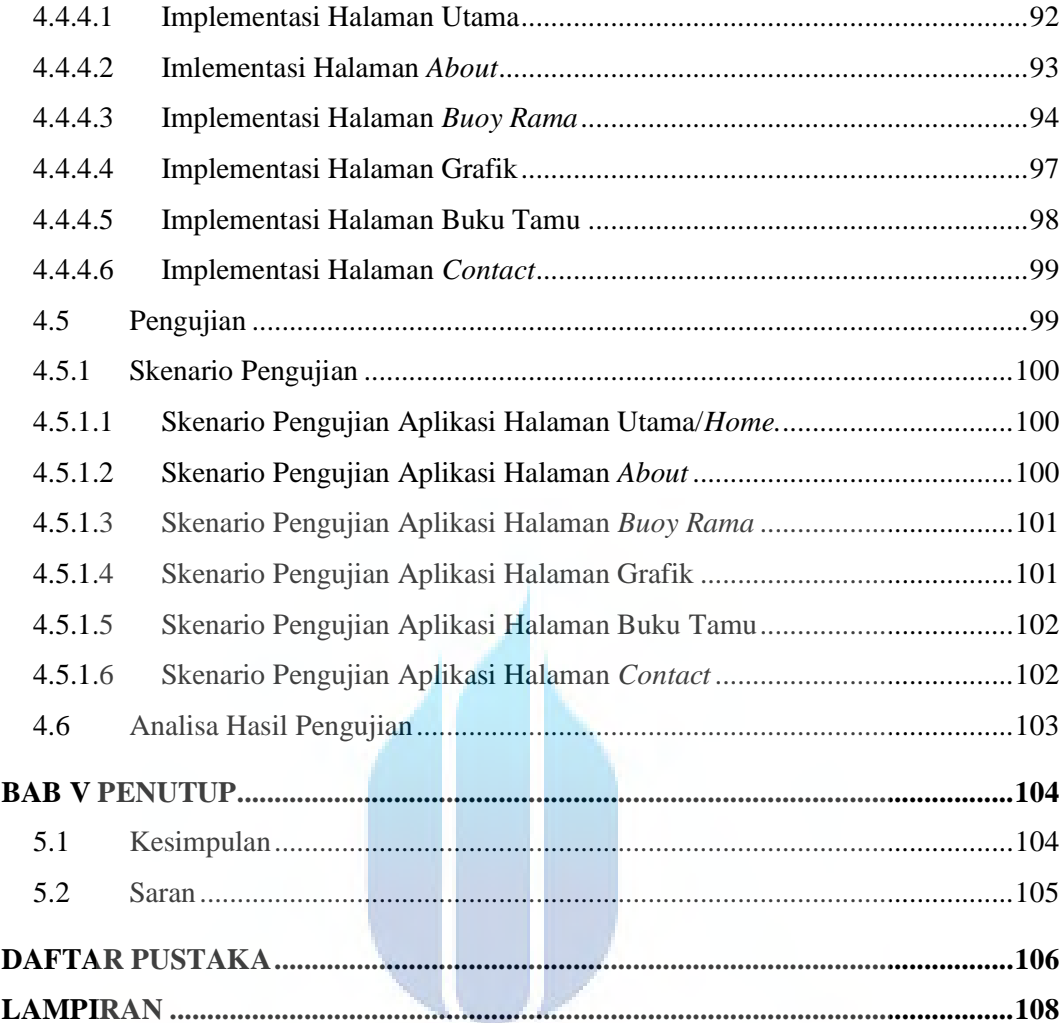

UNIVERSITAS **MERCU BUANA** 

### **DAFTAR GAMBAR**

<span id="page-9-0"></span>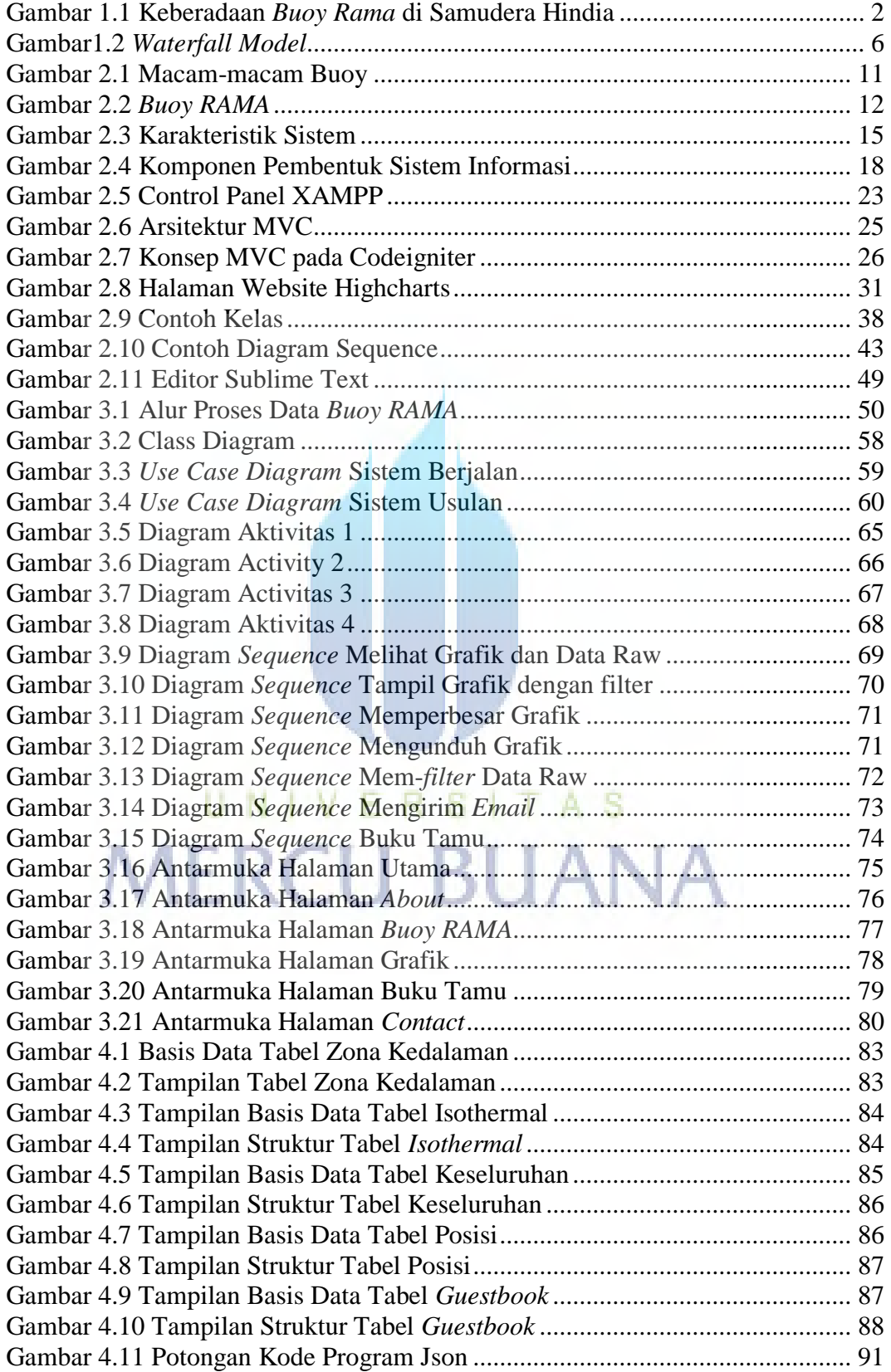

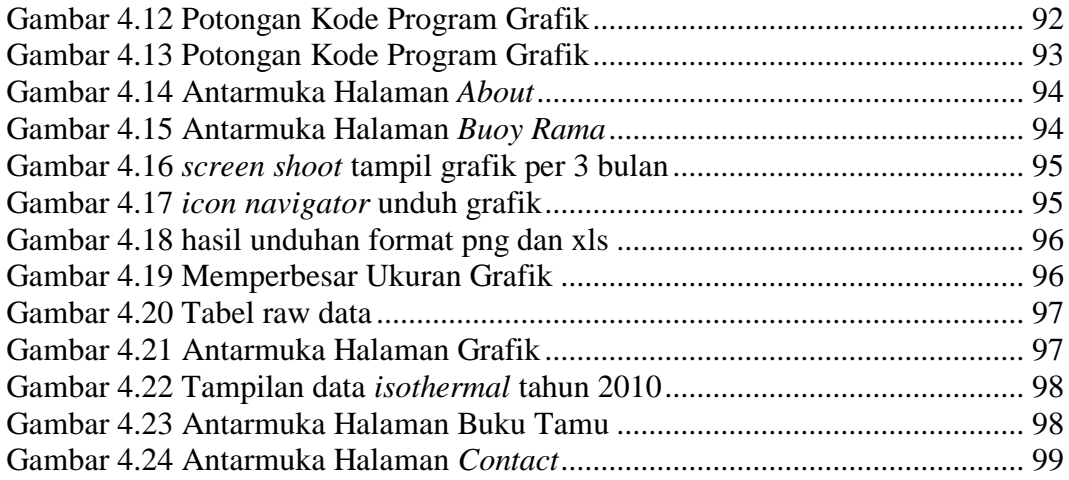

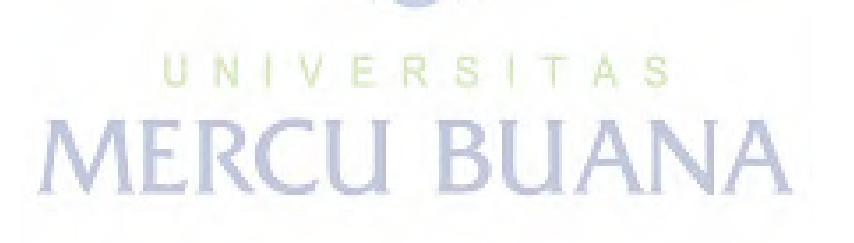

### **DAFTAR TABEL**

<span id="page-11-0"></span>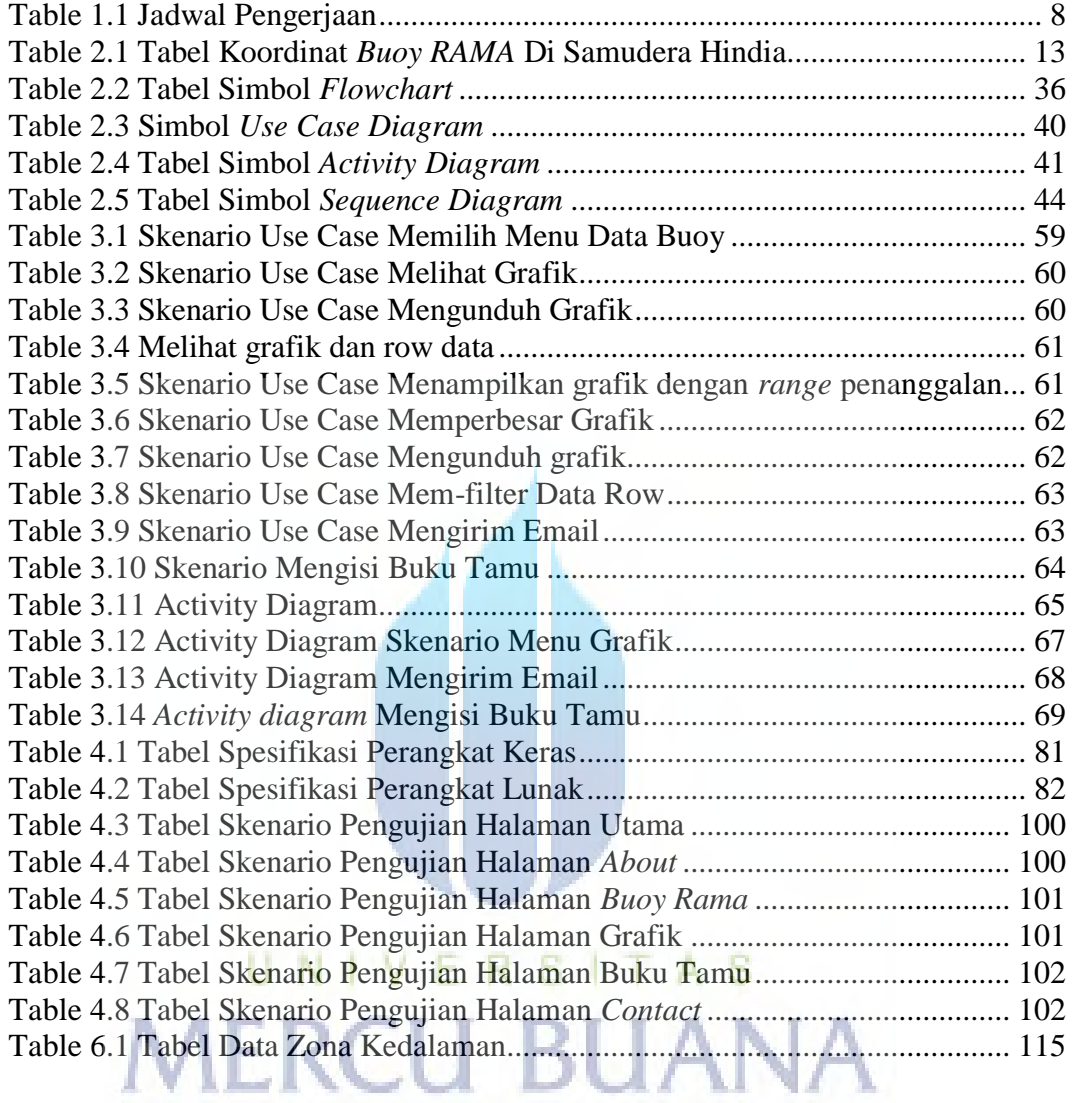